# **ndnSIM - Task #4738**

# **Make ndnSIM compatible with base NS-3 and publish on https://apps.nsnam.org/**

09/25/2018 07:12 AM - Alex Afanasyev

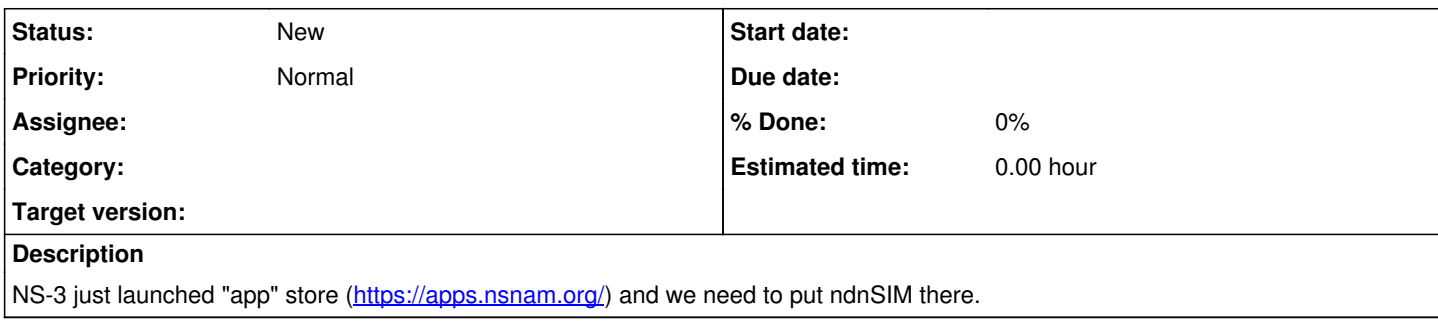

## **History**

### **#1 - 03/20/2019 08:57 PM - Xinyu Ma**

*- File ndnsim-logo.jpg added*

The pages will be set up like mmWave, because we both keep a separate fork. <https://apps.nsnam.org/app/mmwave/>

What we need are:

- 1. A logo about 128x100 pixels.
- 2. Several markdown pages. I think we can copy them from ndnSIM website.
- 3. A Bakefile so users can use Bake to download it.

I notice that we don't have a single archive file to "download". But the overview document says that button can link to a release page. About the compatibility, it seems that they don't require it now. But it's a final goal.

#### **#2 - 03/20/2019 10:58 PM - Md Ashiqur Rahman**

*- File ndnSIM.png added*

How about this one?

### **#3 - 03/21/2019 09:11 AM - Spyros Mastorakis**

Md Ashiqur Rahman wrote:

How about this one?

I like this one.

@Xinyu: the bakefile will be used to generate the makefile and build the code after a user does git clone --recursive to download ndnSIM, NFD, and ndn-cxx?

## **#4 - 03/28/2019 06:19 PM - Xinyu Ma**

Spyros Mastorakis wrote:

Md Ashiqur Rahman wrote:

How about this one?

I like this one.

Then let's use this one.

@Xinyu: the bakefile will be used to generate the makefile and build the code after a user does git clone --recursive to download ndnSIM, NFD, and ndn-cxx?

No. The bakefile is some xml file decribing how to use git to download the files, and how to run waf to build. I have tried several times but cannot get a work version.

## **#5 - 03/28/2019 06:26 PM - Spyros Mastorakis**

Xinyu Ma wrote:

Spyros Mastorakis wrote:

Md Ashiqur Rahman wrote:

How about this one?

I like this one.

Then let's use this one.

@Xinyu: the bakefile will be used to generate the makefile and build the code after a user does git clone --recursive to download ndnSIM, NFD, and ndn-cxx?

No. The bakefile is some xml file decribing how to use git to download the files, and how to run waf to build. I have tried several times but cannot get a work version.

Can you attach your bakefile? I can give it a try..

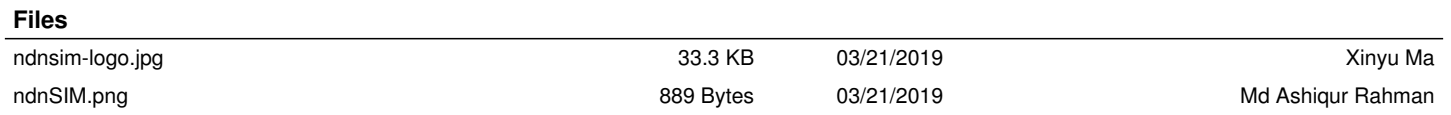